, tushu007.com

## <<计算机应用技能实训教程>>

 $<<$   $>>$ 

- 13 ISBN 9787508495729
- 10 ISBN 7508495721

出版时间:2012-4

页数:209

字数:326000

extended by PDF and the PDF

http://www.tushu007.com

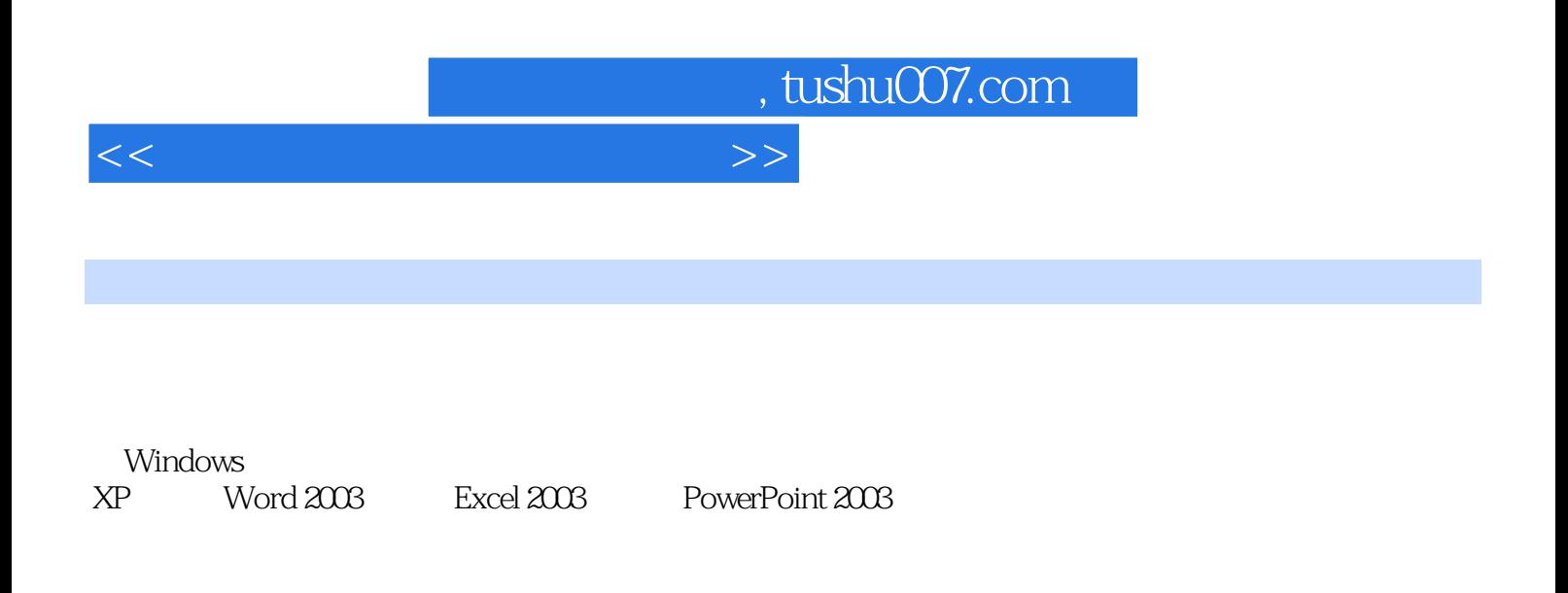

 $($  and  $($  and  $)$ 

, tushu007.com

## <<计算机应用技能实训教程>>

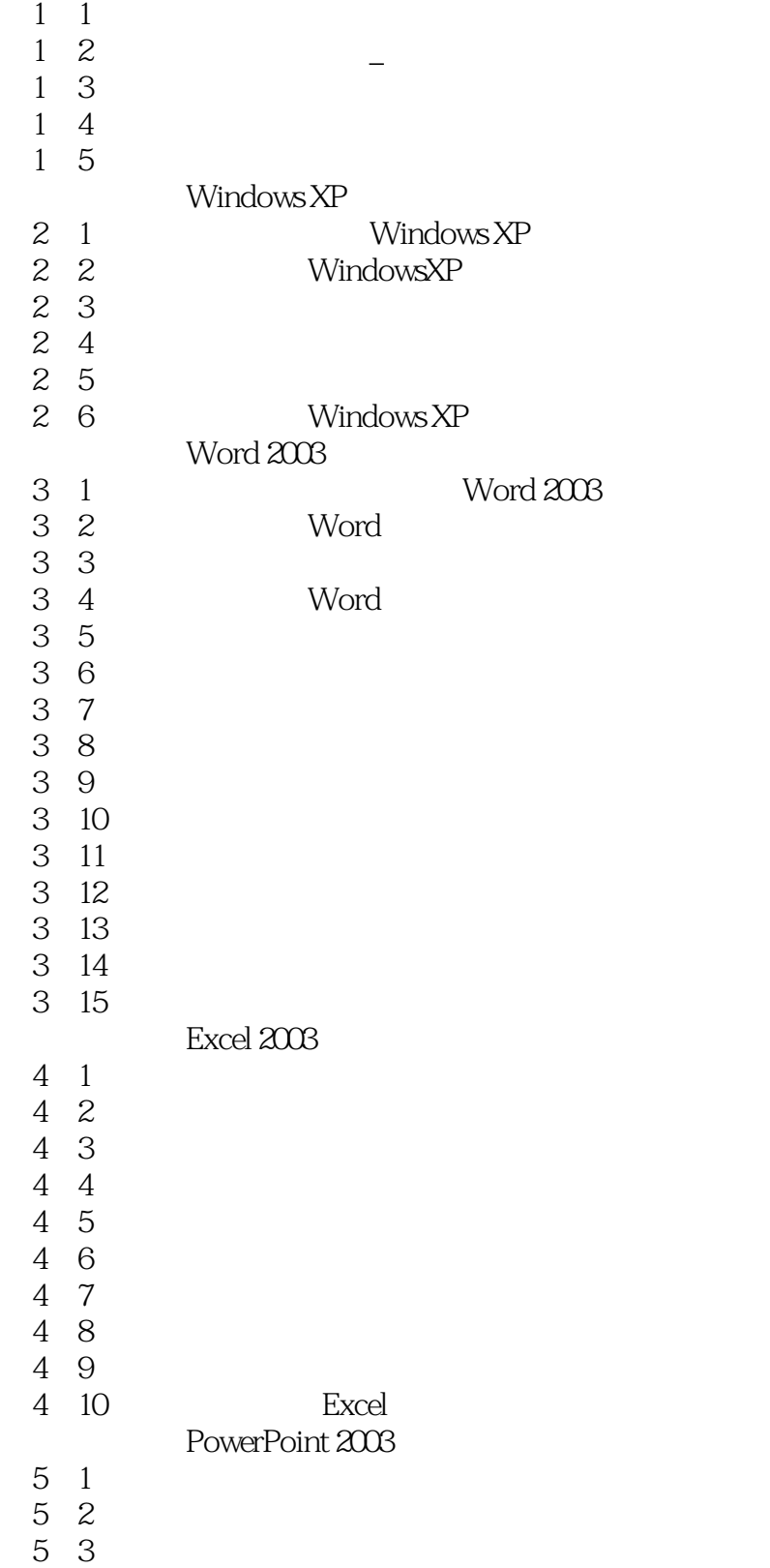

 $n_{\rm{max}}$ , tushu007.com

## <<计算机应用技能实训教程>>

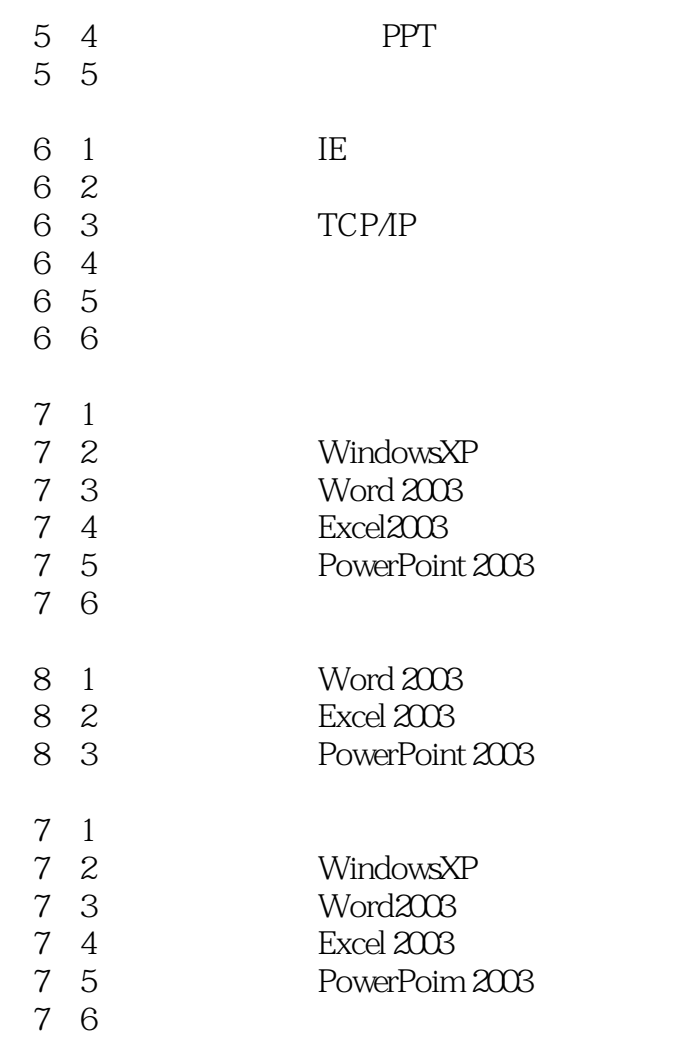

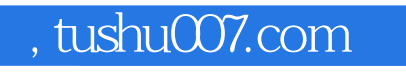

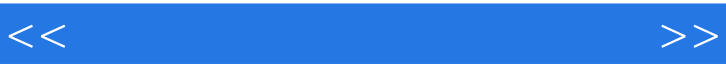

 $\alpha$  and  $\beta$ :  $\beta$ 

能力和动手能力 采用"工作过程导向"和"项目教学"的思路进行编写,作为项目设计的主线

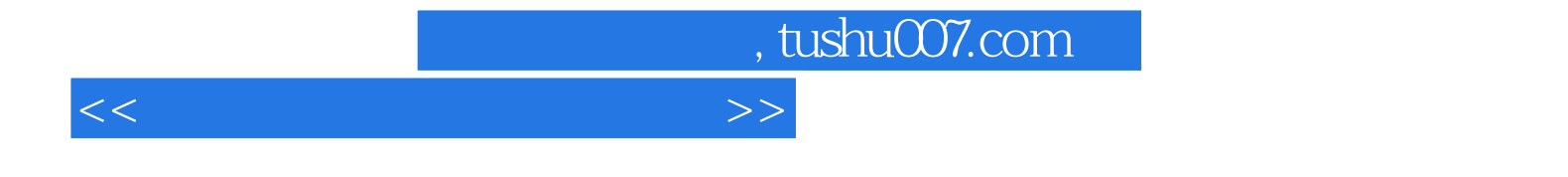

本站所提供下载的PDF图书仅提供预览和简介,请支持正版图书。

更多资源请访问:http://www.tushu007.com